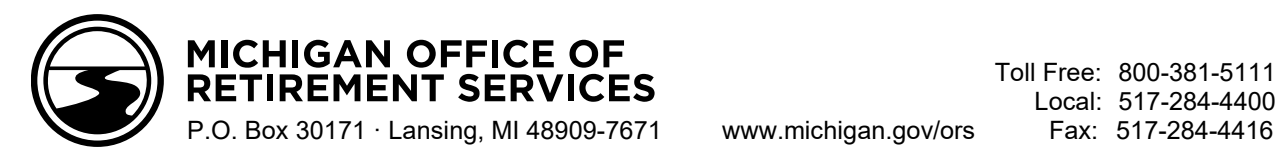

*DATE*

*NAME ADDRESS CITY, STATE ZIP* *Member ID: Email Address:*

## **Welcome to Pension Plus 2**

Dear *NAME*:

Our records at the Office of Retirement Services (ORS) indicate you are a member of the Pension Plus 2 retirement plan. Pension Plus 2 offers you two types of retirement plans in one.

The **Pension Component** provides you a lifetime retirement income once you meet age and service requirements. Both you and your employer contribute equally to this part of your plan. The contribution rate is adjustable and may change in future years.

The **Savings Component** automatically enrolls you in a taxdeferred retirement investment account so you can enhance your savings for retirement. You are automatically enrolled at a 4 percent contribution rate to your retirement investment account so that you receive the maximum match from your employer.

For the first 2 percent of your wages you contribute, you will receive an equal matching contribution to your account from your employer. This is directed to your Personal Healthcare Fund. For the next 2 percent of your wages that you contribute, your employer's matching contribution will be half of what you contributed, up to 1 percent of your wages. This, plus any additional contributions you make, is directed to your retirement investment account. VAME:<br>
Vour Pension Plus 2<br>
Vous de annement Services (ORS)<br>
Service of Reliefentent Services (ORS)<br>
Service of Reliefentent Services (ORS)<br>
The animal China of the Pension Plus 2 reliefentent<br>
Service of the Pension Plus

## **Your Pension Plus 2 Plan Partners**

**Your Employer**. Your employer contributes to your Pension and Savings Components and reports your wage and service information to ORS and Voya Financial®.

**ORS**. ORS tracks your wages and service and ensures your information and contributions are reported to Voya®.

**Voya**. ORS has partnered with Voya to bring you the Savings Component of your plan. Voya will help you invest your savings, provide you with account statements, track all contributions to your investment account, handle withdrawals and distributions from your account, and provide other plan services.

**You.** You are **the most important player** in your plan. Your employer, ORS, and Voya are here to help you reach your retirement goals, but it is up to you to have a balanced plan and manage it throughout your career.

As a member of the Pension Plus 2 retirement plan, you should always begin at **mipensionplus.org** where you'll get information about your plan and links to your investment and pension accounts online.

To access the **Pension Component** of your retirement plan, log in to miAccount at **michigan.gov/orsmiaccount**. Once you're logged in, you can name your pension account beneficiary, track your contributions and service credit totals, update your email address, and much more.

To access the **Savings Component** of your retirement plan, log in to **stateofmi.voya.com**. Voya will mail you the password you'll need to log in for the first time. (If you don't have your password, use the "Forgot Password?" link on the login page.) Once you're logged in, you can begin managing your investments, name your investment account beneficiary, update your email address, and much more.

If you were a part-time student and worked at a Michigan community college before July 1, 2014, there is a chance you may be able to add that employment to your retirement account. Visit **michigan.gov/ccstudents** for more information.

If you have any questions about the Pension Component of your plan, contact ORS using the miAccount Message Board. Contact Voya at **800-748-6128** with any questions related to the Savings Component of your plan. Congratulations on your new career!

EXAMPLE 19

Sincerely,

Customer Service Michigan Office of Retirement Services *Big Plans. Small Step.*

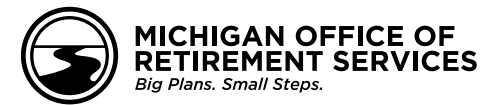